The copy filmed here hes been reproduced thenks to the generosity of:

National Library of Canada

Tha images appaaring hara ara tha bast quality possible considering the condition and legibility of tha original copy and in kaeping with the filming contract specifications.

Original copias in printad papar eovors ère filmed baginning with tha front cover and anding on the lest page with a printed or illustrated impression, or the beck cover when appropriate. All other original copias are filmed beginning on tha first page with a printad or illustratad impression, and anding on tha last page with a printad or illustratad impression.

The last racorded frama on aach microfiche shall contein the symbol — (meening "CON-TINUED"). or tha symbol V (meaning "ENO"). whiehaver applias.

 $\bullet$ 

Maps. plates, charts. etc.. mey be filmed et different reduction ratios. Those too lerge to be entirely included in ona sxposure ara filmed beginning in the upper left hand corner, left to right and top to bottom, as many frames as required. The following diagrams illustrata the method:

L'exemplaire filmé fut reproduit grâce à la générosité da:

Bibliothèque nationale du Canada

Las images suivantes ont été reproduites avec le plus grand soin, compte tenu de la condition et de la netteté de l'exempleire filmé, et en conformité avec les conditions du contrat de filmage.

Les exempleires origineux dont le couverture en pepier est imprimée sont filmés en commençant par le premier plet et en terminant aoit par la dernière page qui comporte une empreinte d'impression ou d'illustration, soit par le second plet, selon le ces. Tous les eutres exemplaires originsux sont filmés en commencent par la première pege qui comporte une empreinte d'impression ou d'illustretion et en terminant par la dernière page qui comporta une telle empreinte.

 $\ddot{\phantom{a}}$ 

Un des symboles suivants apparaîtra sur la dernière image de chaque microfiche, selon le ces: le symbole —— signifie "A SUIVRE", le<br>symbole V signifie "FIN".

Les cartes, planches, tableaux, etc.. peuvent être filmés é des taux de réduction différents. Lorsque le document est trop grand pour être reproduit en un seul cliché, il est filme é partir de l'angle supérieur gauche, de gauche <sup>é</sup> droite. et de haut an bas. en prenant la nombre d'imegea nécessaire. Les diagrammes suivants illuatrent la méthode.

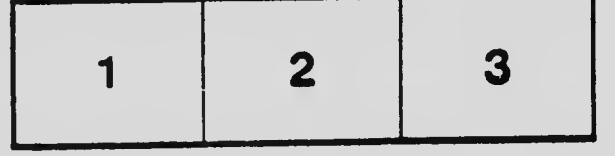

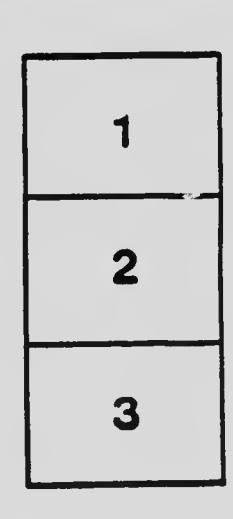

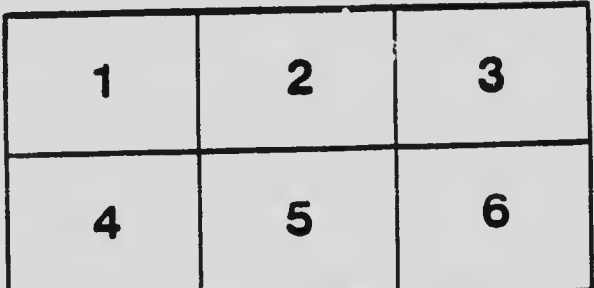